Start\_częst: 1.017755 MHz; Stop\_częst: 75.493608 MHz; Krok: 74.625 kHz Próby: 999; Przerwanie: 0 uS

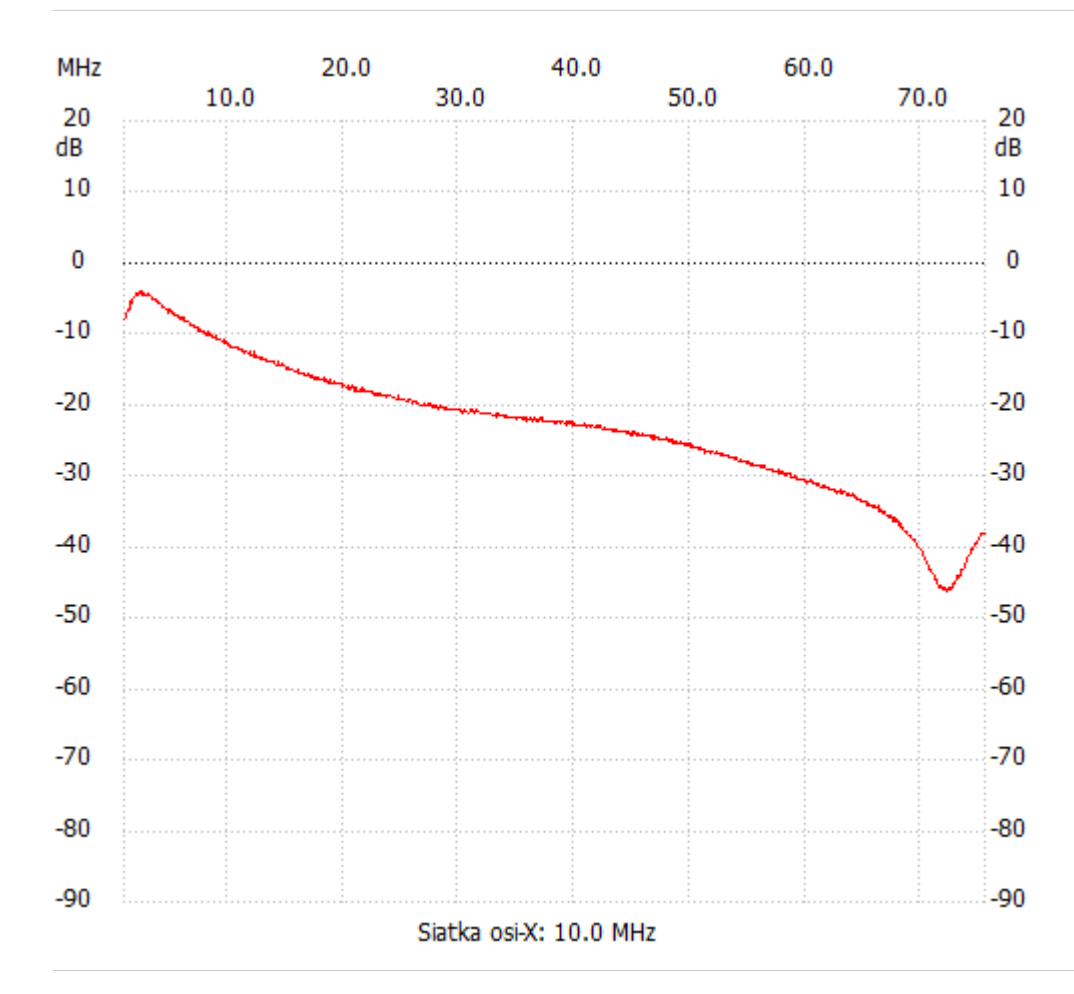

no\_label

Kanał 1 max :-3.87dB 2.361007MHz min :-46.41dB 72.060853MHz ---------------------